```
/wisa3~
                 /wisb3~
*---A macro to handle sheet operations
*---Use the /Range Name Label Right {End} {Down} <ENTER> to define the
 range names in this column (starts with the \angle Z macro name)
*---Hold the <ALT> key and press <Z> to activate the macro
!
!
       For release 3.0/3.1/3.1/3.1+ and 123W only
!
!
\{BREAKON\}SHEETS3 {menubranch menu415}
!
menu415 After Before Next Previous Enable_group
! Insert blank shelmsert blank sheMove to the nexMove to the preFormat all sheet
! {ATTER415} {BEFORE415} {ns} {ps} /wgge
! {menubranch m{menubranch m{menubranch m{menubranch menubranch m
!
ROWS415 3
AFTER415 {getlabel "Number of sheets to insert ? ",rows415}~{RECALC AFTERA415} {
AFTERA415
!
BEFORE415 {getlabel} "Number of sheets to insert ? ",rows415}\sim{RECALC AFTERA415} {
BEFOREA415
```
Group\_disable Delete Quit Turn off GROUDelete sheets froQuit the macro /wggd /wds $\{?\}$ ~ {menubranch menu415} {menubranch menu415}

RECALC BEFOREA415}

RECALC BEFOREA415}

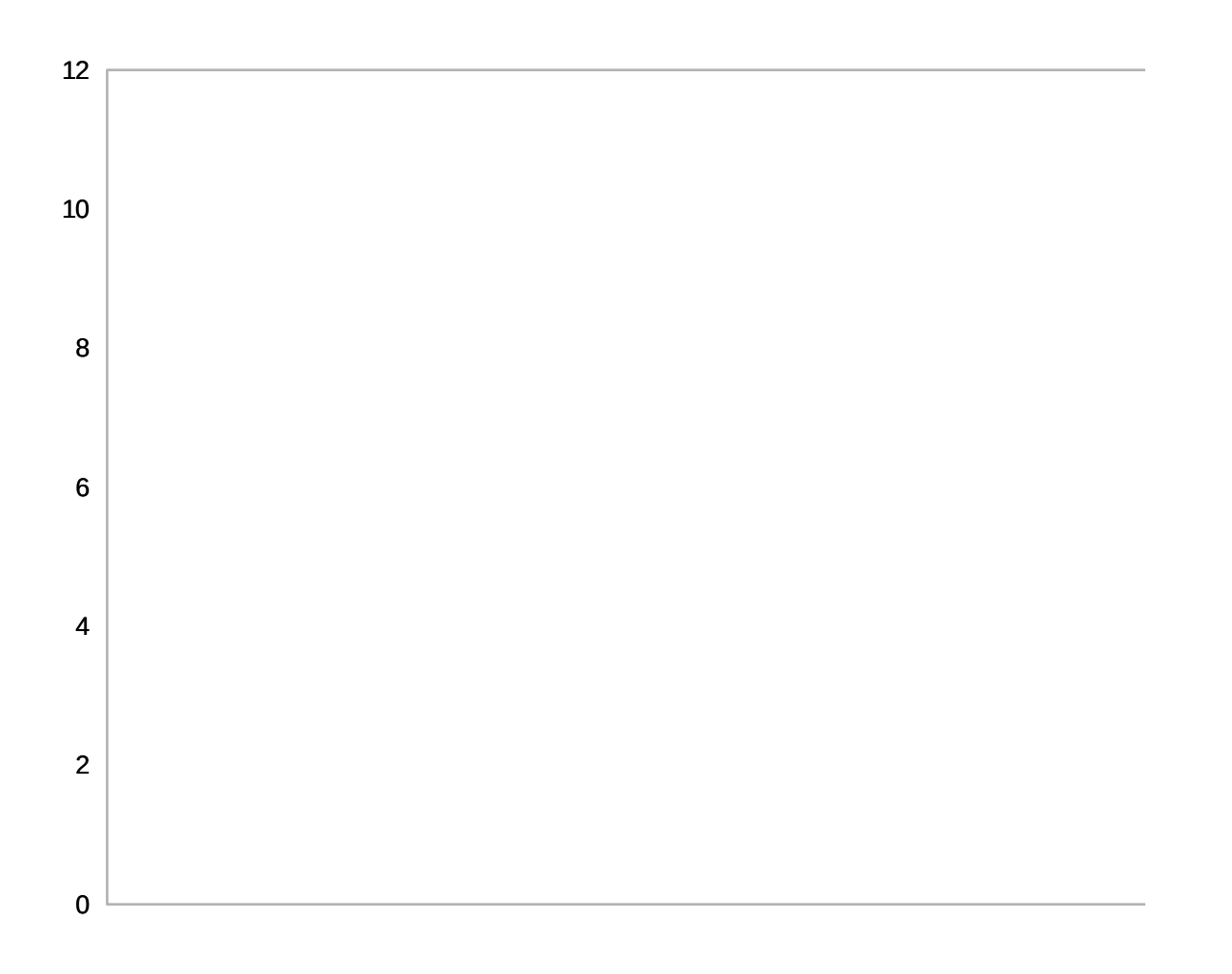